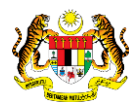

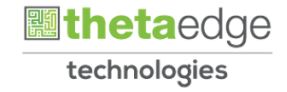

## SISTEM PERAKAUNAN AKRUAN KERAJAAN NEGERI (iSPEKS)

## USER MANUAL

# Laporan Imbangan Duga Tunai (Lejar AM)

Untuk

### JABATAN AKAUNTAN NEGARA MALAYSIA

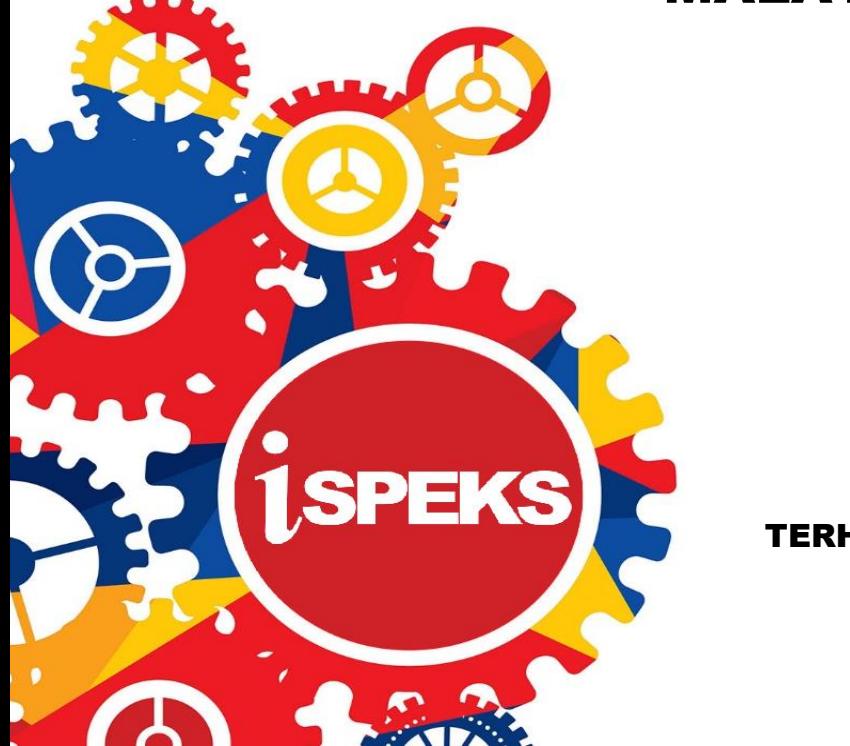

TERHAD

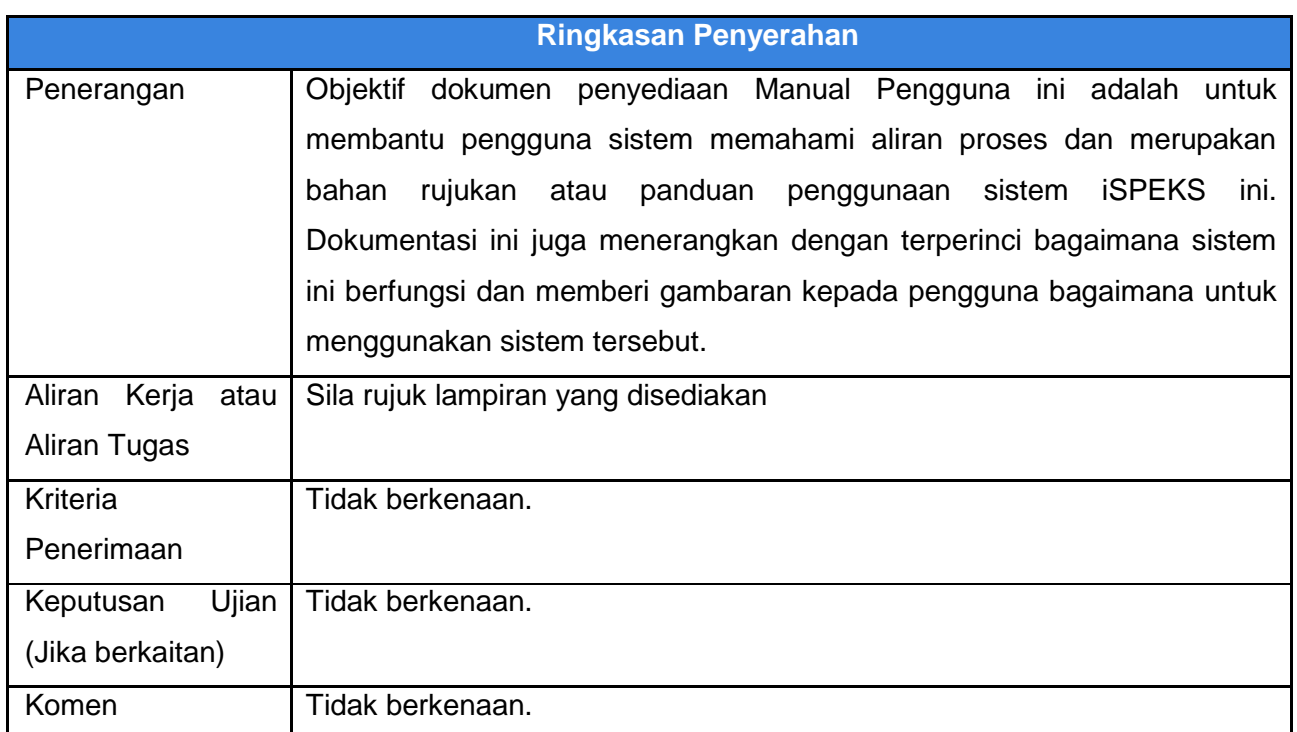

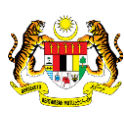

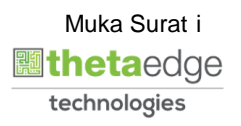

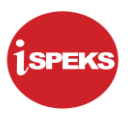

#### **Pentadbiran dan Pengurusan Dokumen**

#### **Semakan Dokumen**

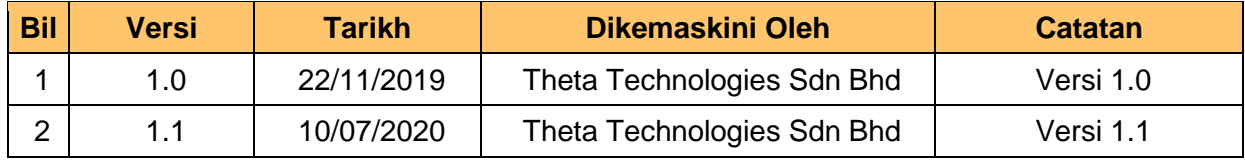

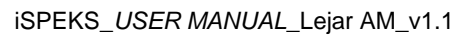

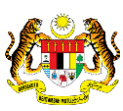

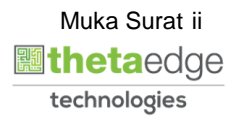

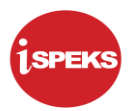

### **ISI KANDUNGAN**

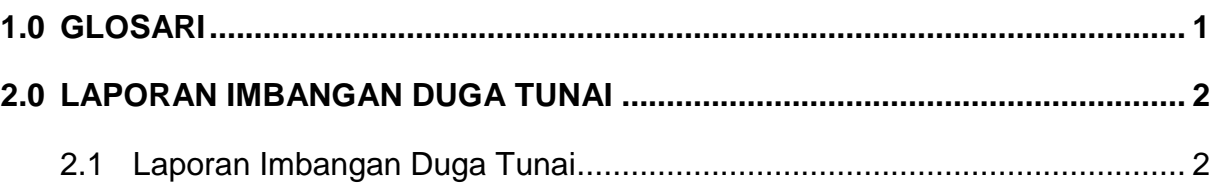

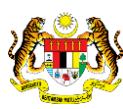

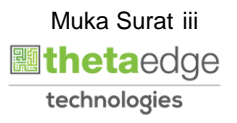

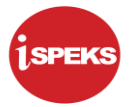

#### <span id="page-4-0"></span>**1.0 GLOSARI**

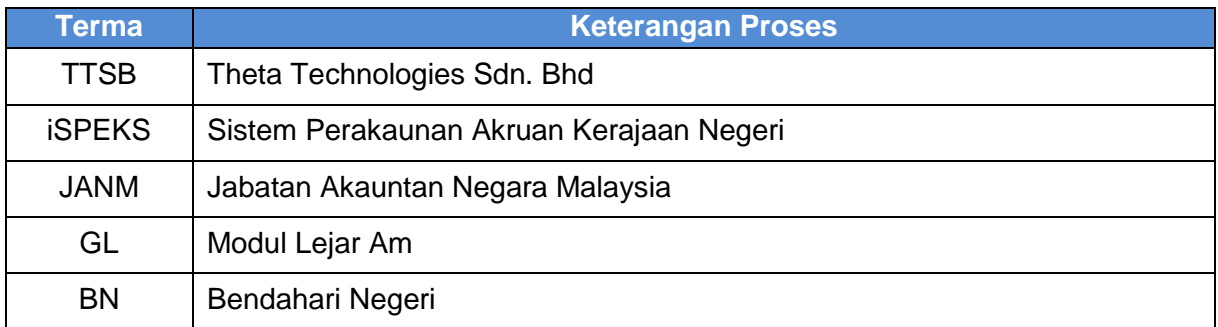

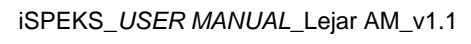

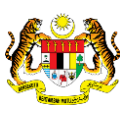

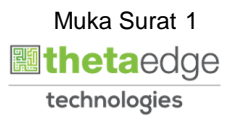

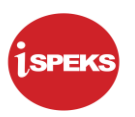

#### <span id="page-5-1"></span><span id="page-5-0"></span>**2.0 LAPORAN IMBANGAN DUGA TUNAI**

#### **2.1 Laporan Imbangan Duga Tunai**

Skrin ini membenarkan semua pegawai di peringkat BN untuk membuat semakan dan cetakan Laporan Imbangan Duga Tunai berdasarkan tahun pilihan.

#### **1.** Skrin **Log Masuk iSPEKS** dipaparkan.

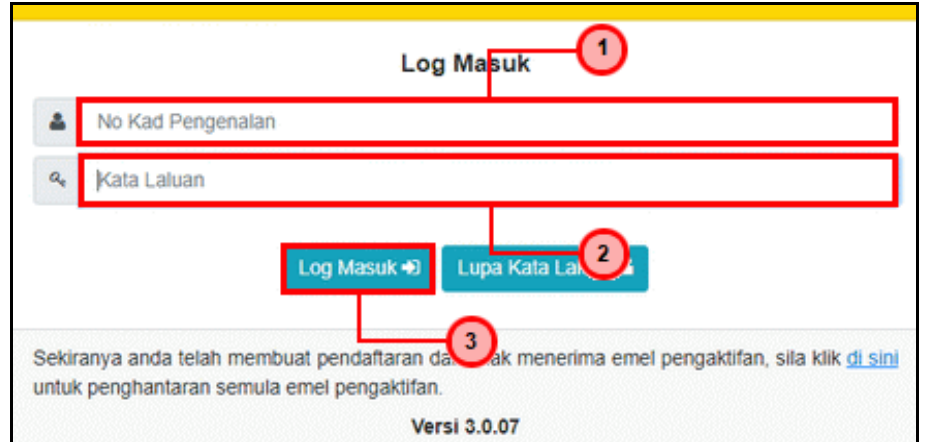

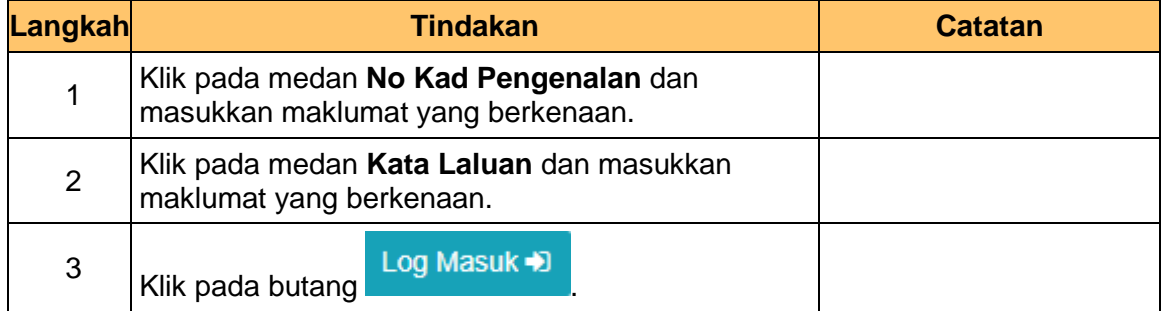

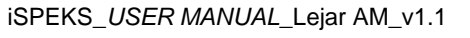

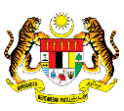

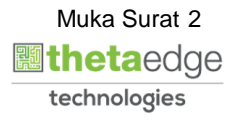

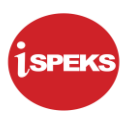

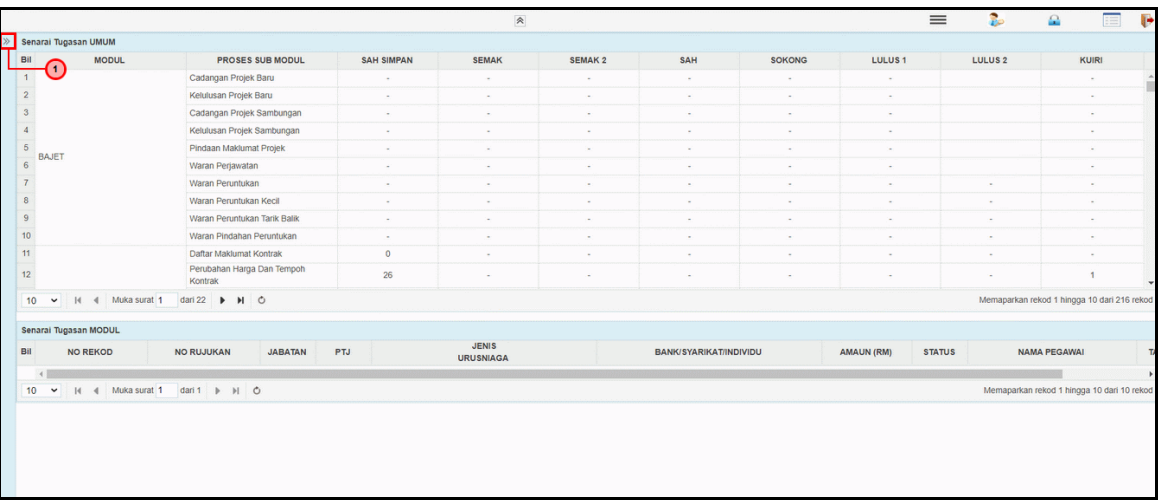

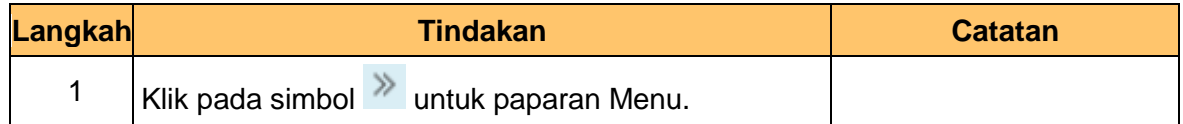

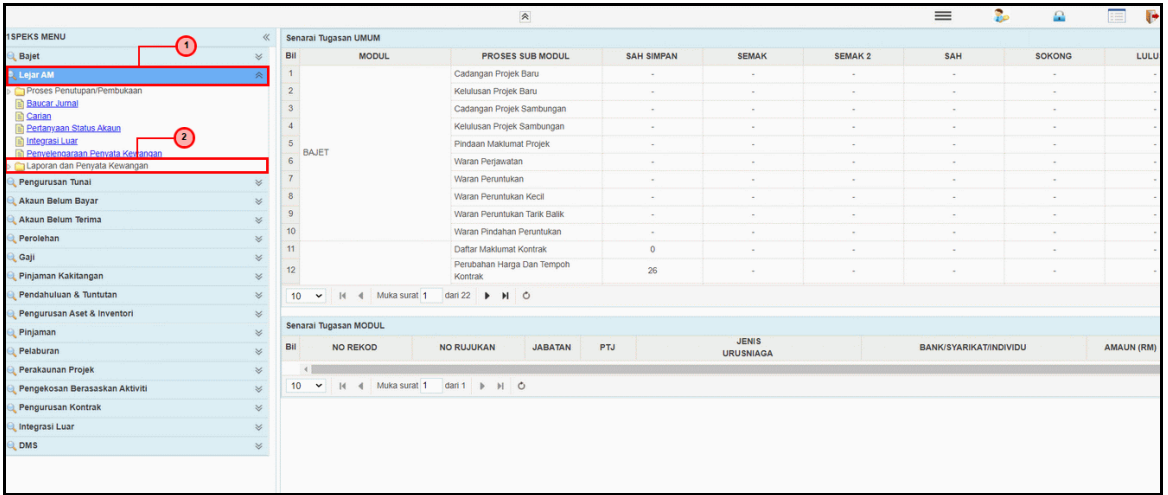

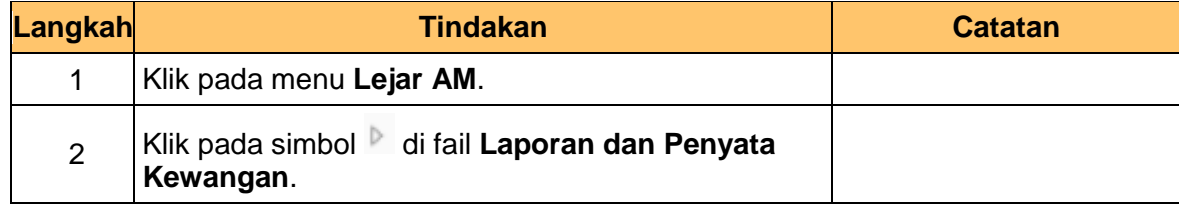

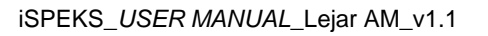

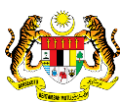

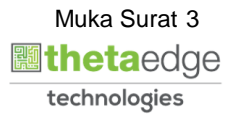

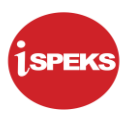

- $\Omega$ Bit MODUL PROSES SUB MODUL SAH SIMPAN **SEMAK 3** SAH SOKONO Raje  $C<sub>0</sub>$ Cadangan Projek Baru<br>Kelulusan Projek Baru  $\overline{2}$  $\overline{\phantom{a}}$ Cadangan Projek Samb  $\frac{1}{4}$ Kelulusan Projek Sambunga  $\begin{array}{c|c}\n5 & \text{BAJET} \\
\hline\n6 & 7\n\end{array}$ Pindaan Maklumat Projek  $\mathbf \Theta$ .<br>Waran Periawatan Waran Peruntukan  $\begin{array}{c} 8 \\ 9 \end{array}$ Waran Peruntukan Kecil Waran Peruntukan Tarik Balil  $\frac{1}{2}$  $\begin{array}{c}\n10 \\
11\n\end{array}$ ahan Perun Waran Pin Daftar Maklumat Kontrak Perubahan Harga Dan Tempo  $\frac{1}{2}$  $\boxed{10}$  $\sqrt{14}$  d Muka surat 1  $\boxed{\text{dari }22\ \blacktriangleright\ \blacktriangleright$ Senarai Tugasan MODUI JENIS<br>URUSNIAGA NO RUJUKAN JABATAN PTJ BANK/SYARIKAT/INDIVIDU Bil NO REKOD AMAUN (R)  $10$ l. Muka surat 1 dari 1  $\rightarrow$   $\rightarrow$ lum Baya
- **4.** Skrin **Laporan Imbangan Duga Tunai iSPEKS** dipaparkan.

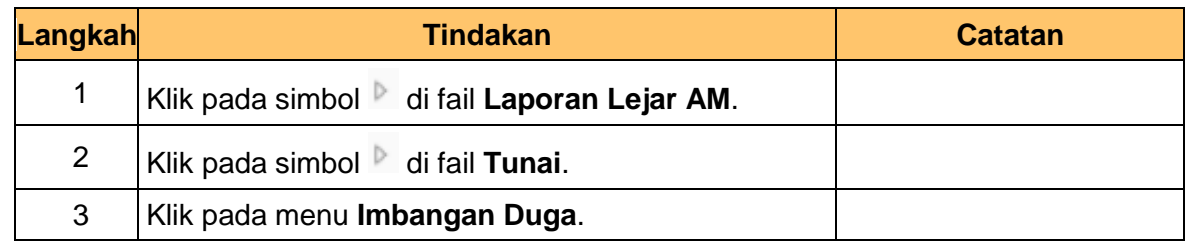

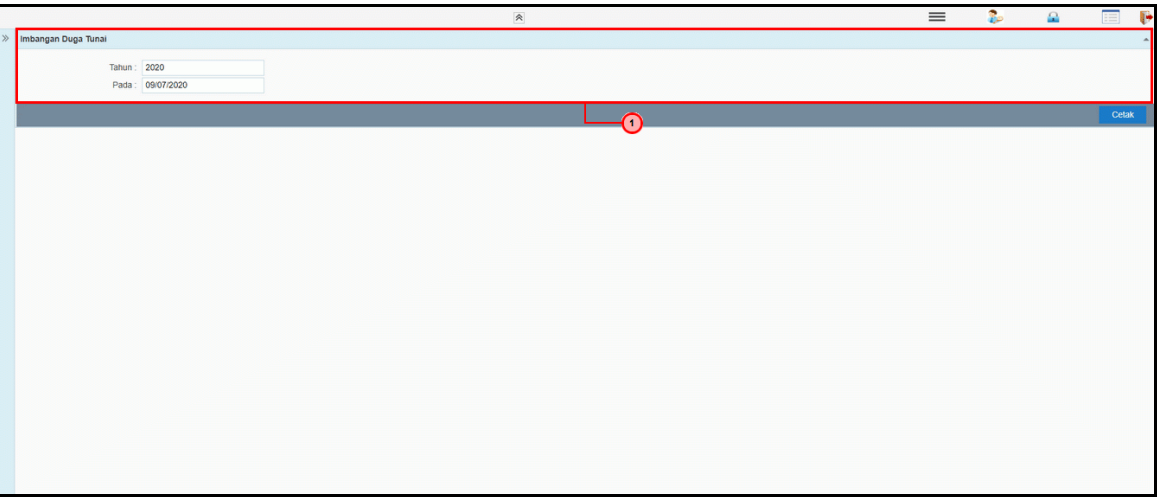

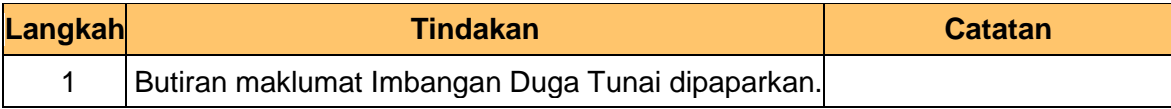

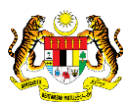

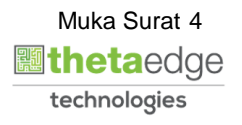

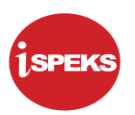

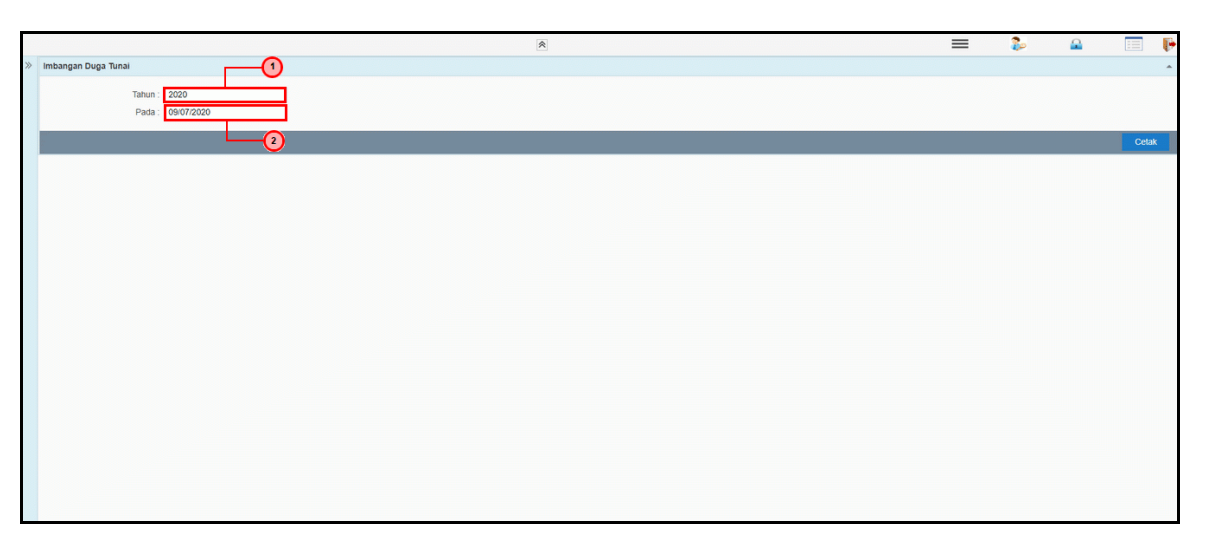

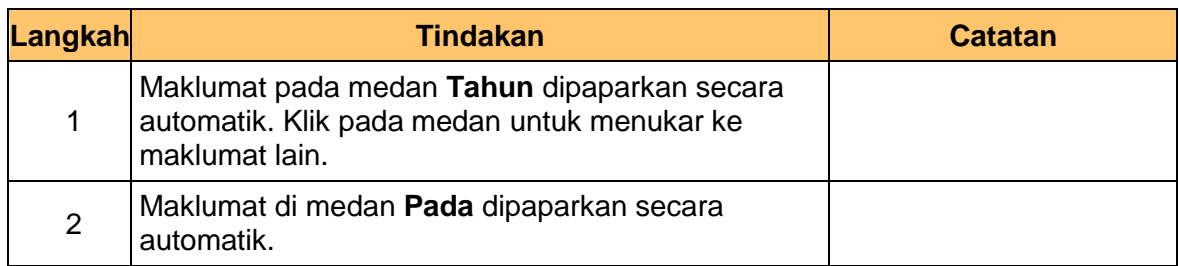

**7.** Skrin **Laporan Imbangan Duga Tunai iSPEKS** dipaparkan.

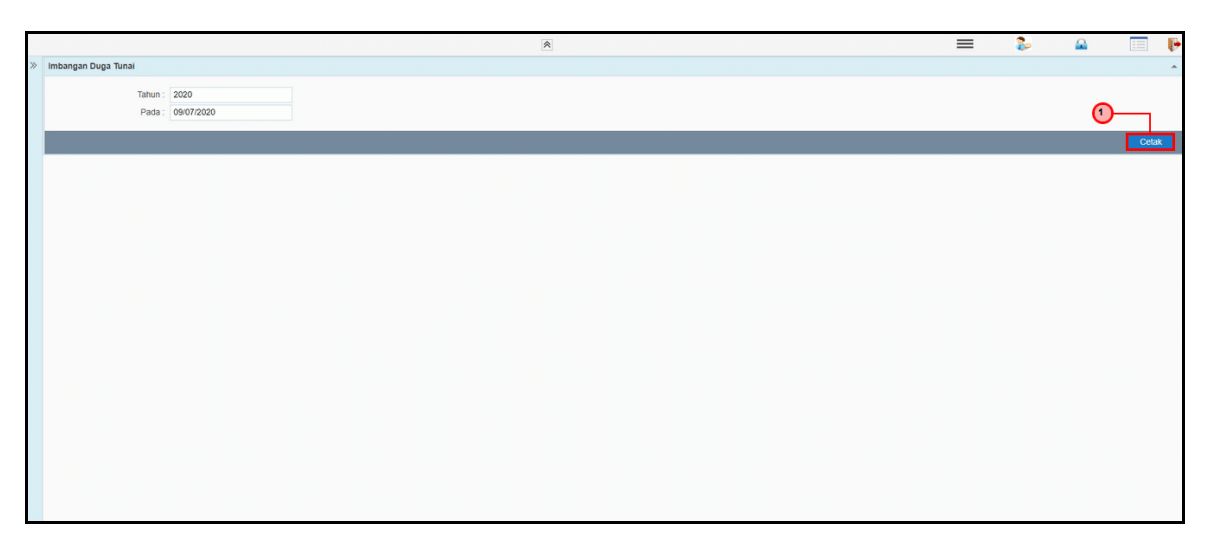

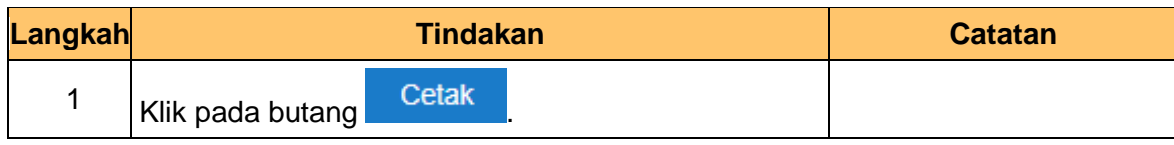

iSPEKS\_*USER MANUAL*\_Lejar AM\_v1.1

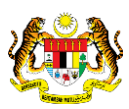

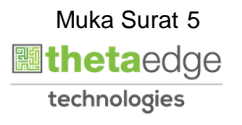

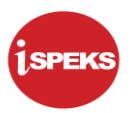

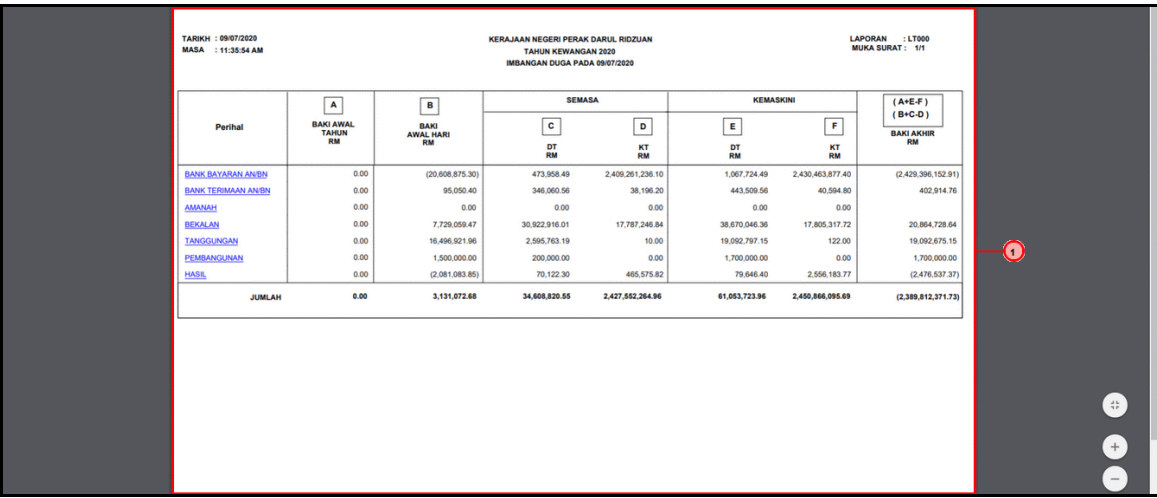

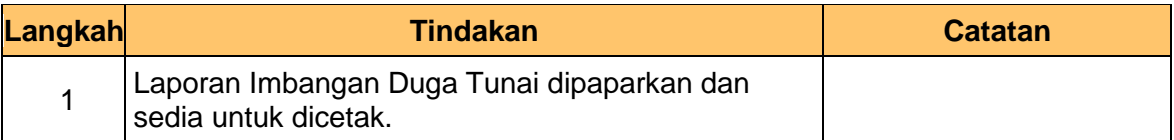

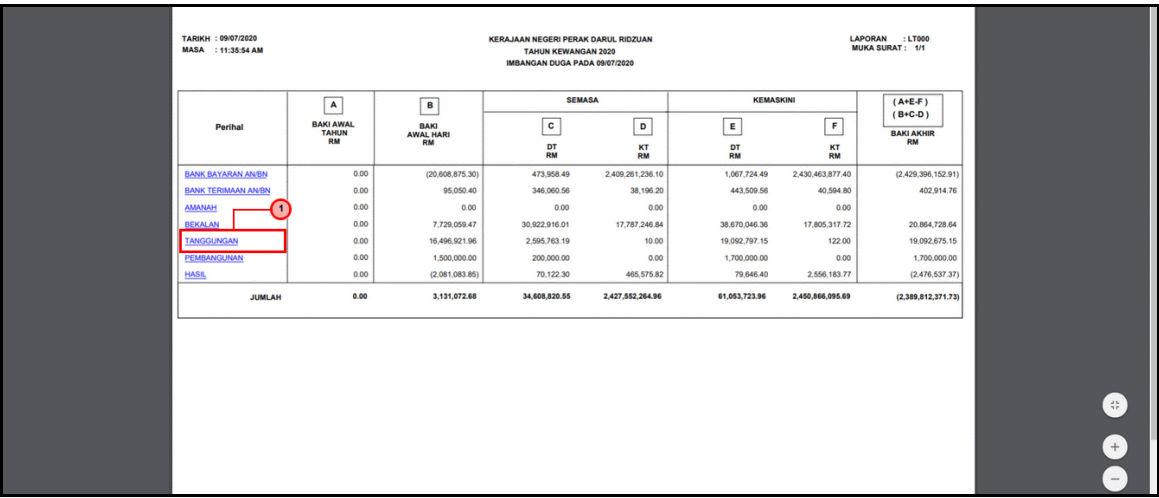

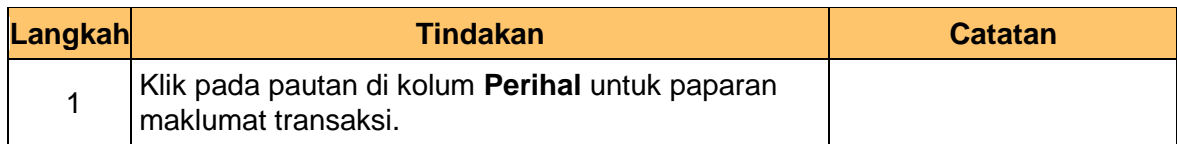

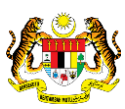

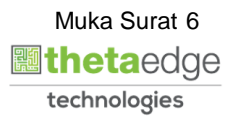

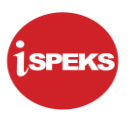

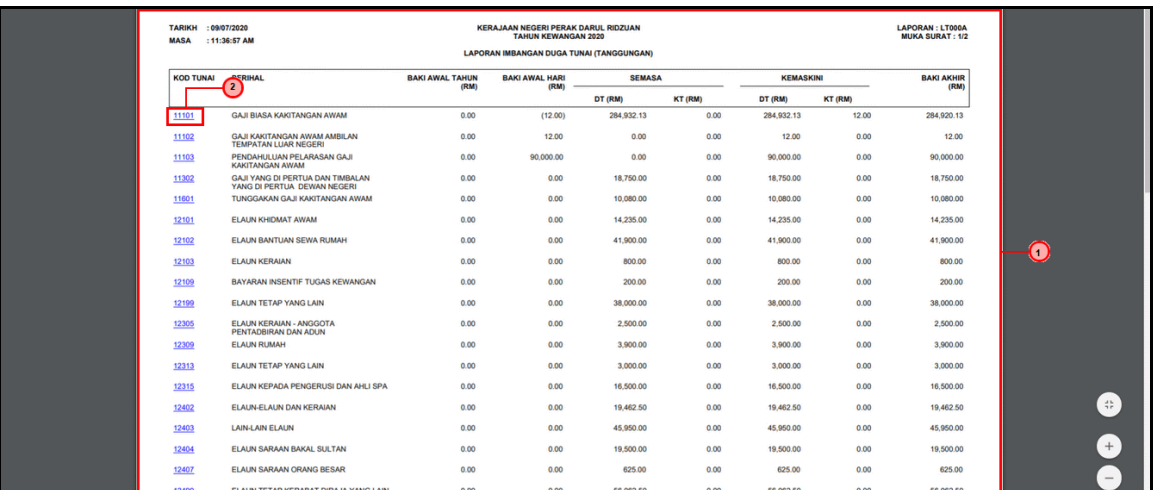

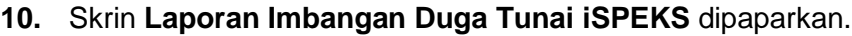

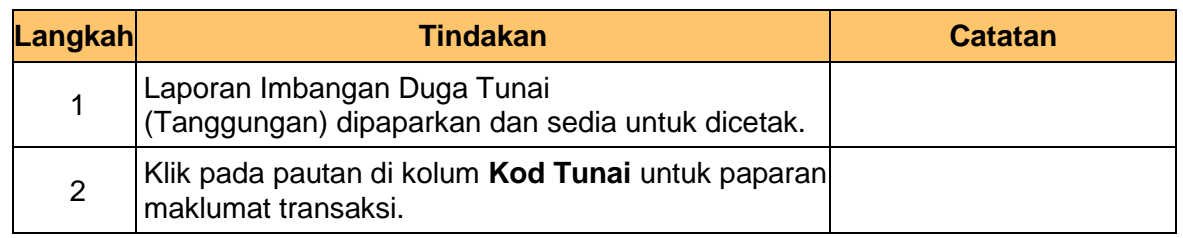

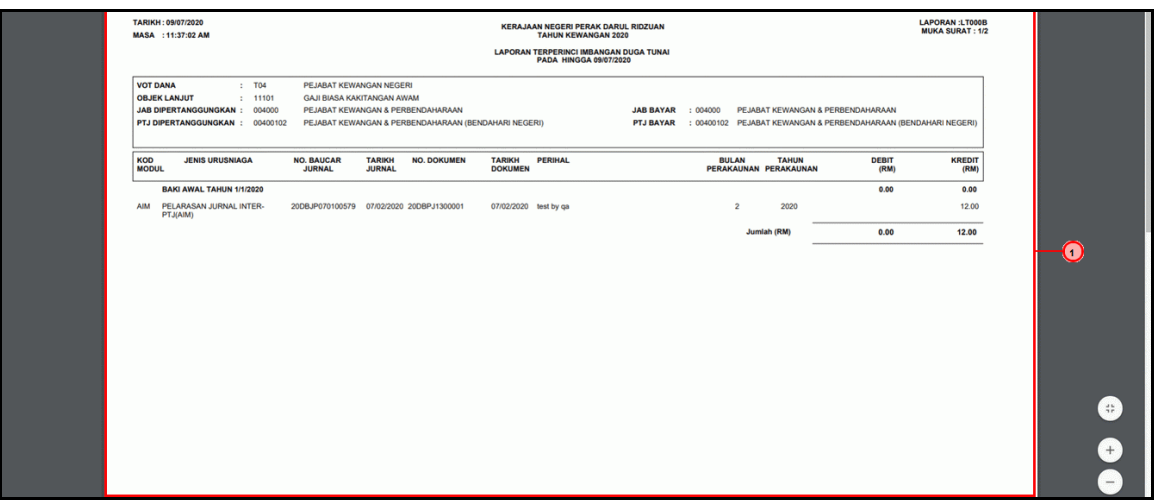

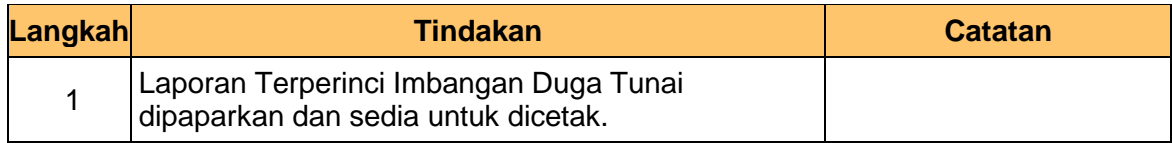

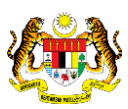

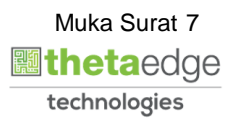

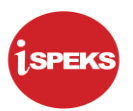

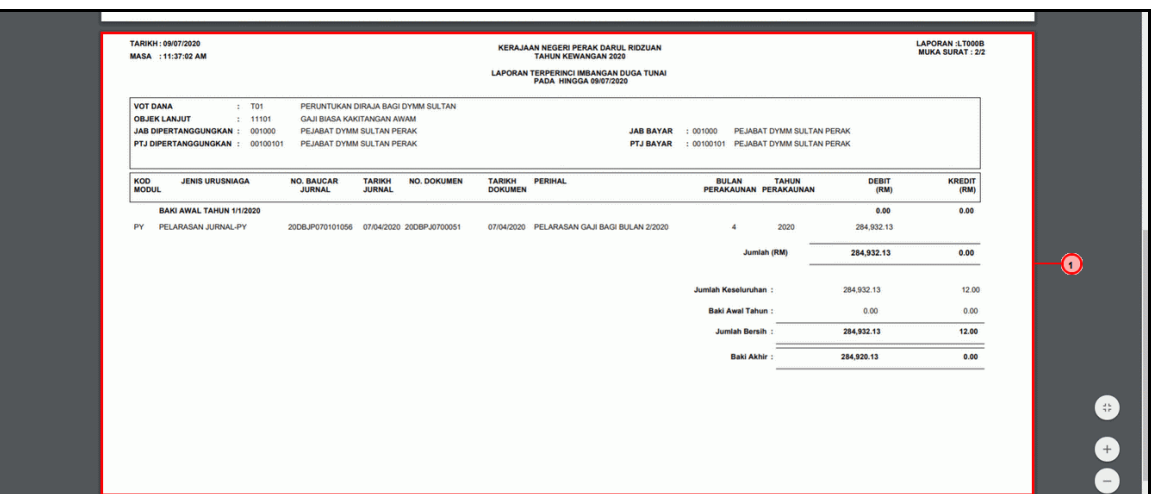

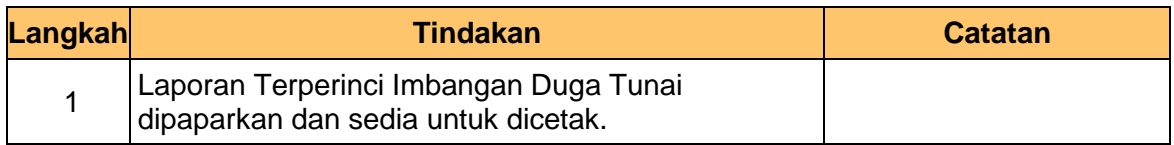

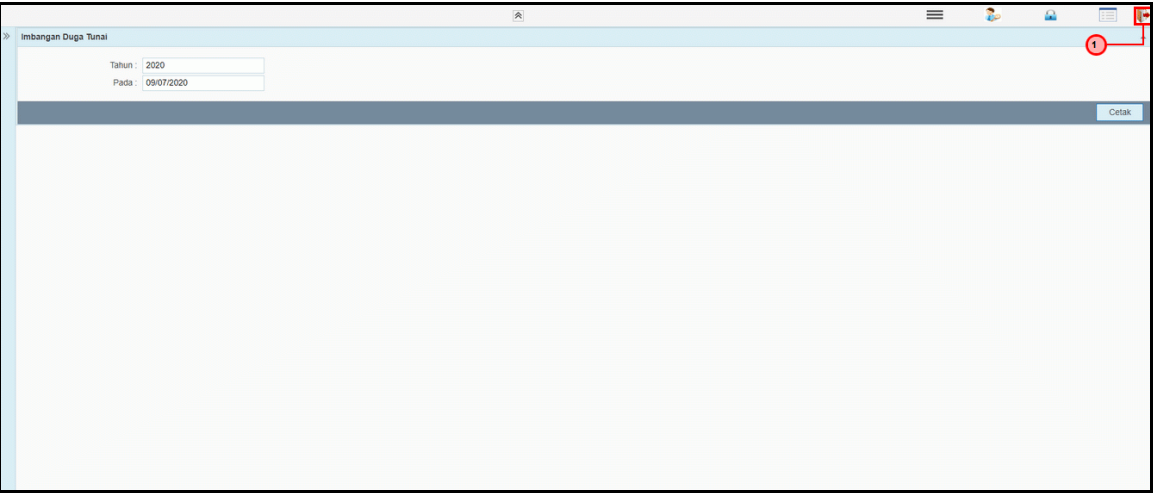

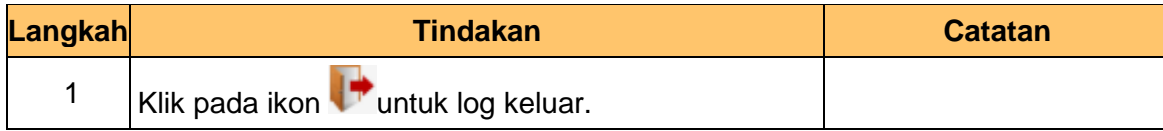

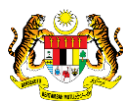

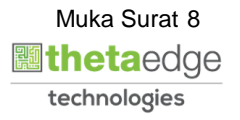